-1کدام خاصیت در برچسب <Body <رنگ پس زمینه صفحه را مشخص می کند؟ الف ) Bgcolor ( م ب ( Link ( ج ب ) Bgcolor ( م ب ) Color بالف ) Bgcolor ( م ب ) Color (  $\pm$ -2محل قرارگیری برچسب <Title <در کدام بخش از کد فایل است ؟ الف ( داخل برچسب <Body <ب ( قبل از برچسب <Head <ج ( داخل برچسب <Head <د ( پس از برچسب <Body/< -3 بر چسب های <Strong<,>Em<به تر تیب معادل کدام گزینه هستند؟ <B>,<U>)د> B><I>)ج< I<>B<)ب< B<>U< )الف -4 کدام بر چسب با بقیه گزینه ها متفاوت است؟ الف)<P>(> <B>(ج <U>(ب <D)<(+ <I+() -5 کدام یک از بر چسب های >1H >تا >6H >کوچکترین اندازه را دارد؟ الف)H1 ب)H6 ج(بستگی به تنظیمات مرور گر دارد دراست به متن اطراف نوشته تعیین می شود. -6 كدام تگ جهت درشت نمودن متن به كار مي رود؟ الف(<P <ب(<l <ج(<U < د(<B< -7 عنوان صفحه در کدام تگ نوشته می شود؟ الف(<Html <ب(<Body <ج(<Head <د(<script< -8 در صورتیکه مرورگرنتواند تصویری رانمایش دهد،جای آن پیامی نمایش داده می شود،آن پیام،درکدام ویژگی ازتگ<Img <نوشته می شود؟ الف)Alt ب(Creative Src(ج) بما السابق المستخدم المستخدم المستخدم بن المستخدم المستخدم المستخدم بن المستخدم بن ا 9- كدام و *پِي*گي براي تعيين تصوير پس زمينه سطر يا ستون به كار ميرود؟ الف ( <Img <ب ( Picture ج ( Image د ( Background -10 شناسه Start در كدام یك از تگ هاو زیر به كا رمیرود؟ الف ( Ol ب ( Dl ج ( Dd د ( Ul -11 چگونه میتوان یك لیست ایجاد كرد كه با اعداد 1و2و...3شروع شود؟ الف ( <List <ب ( <Ol <ج ( <Dl <د (<Ul< -12 کدام یک ازتگ های زیر برای درج تصویردرصفحه وب صحیح است؟ <Img Href="A.Gif"> )ب> Img Src="A.Gif"> )الف  $\langle$  -Image Src="A.Gif"> ( -13 کدامیک ازگزینه های زیر یک ادرس نسبی را به درستی برای اتصال به کاربردهاست؟ <A Href="Www.Google.Com"> ) ب> A Src "About.Html"> ) الف  $\leq$ A Href="#About.Html"> (  $\leq$   $\leq$ A Href="About.Html"> (  $\leq$ -14 برای ایجاد سبک داخلی از کدام برچسب استفاده می شود ؟ الف ( Css ب ( Sheet ج ( Script د ( Style -15 برای معرفی کدام یک از گزینه های زیر از برچسب <Input <استفاده نمی شود؟ Text Area ( د Button ) ج Text ( ج Radio Button ) بالف

## جاهای خالی را با کلمه مناسب پر کنید (هر سوال 0/5 نمره )

-16 برای ایجاد ردیف در جدول از تگ ....................... و برای ایجاد خانه ها در جدول از تگ .................... استفاده می شود -17 گزینه ........... سند را در نماو كد نویسي و طراحی نشان میدهد -18 در تگ پیوند [/Ir.Iran.Www://Http](http://www.iran.ir/) آدرس در پارامتر ..................... نوشته میشود -19 شناسه ................. براو ترازبندی عناصر جدول به كار میرود -20 برای ایجاد یک خط افقی از تگ ................... و برای ایجاد یک فضای خالی ................... استفاده می کنیم -21 توسط تگ ................میتوان اندیس براو كاراكتر انتخاب كرد و توسط تگ ................میتوان توان براو كاراكتر انتخاب كرد -22 کدهای Css در قسمت ..................... از برنامه قرار میگیرد -23 در ساختارهای کدهای Css برای مقداردهی به یک ویژگی از عالمت .............. استفاده می شود سواالت تشریحی )هر سوال 1 نمره (

-24 ترتیب قرار گیرو صحیح عناصر یك Html به چه صورت است ؟

-25 با کد HTML یک تصویر را لینک کنید ؟

-26 کوکی راتوضیح دهید و چه کاربردی در وب دارد؟

-27 سه روش تعریف رنگ در وب را بنویسید ؟

-28 پرکاربردترین فرمت صدا و تصویرو فیلم در وب را نام ببرید ؟

-29 cellpadding و cellspacing را در جدول توضیح دهید ؟

-30 انواع لینک ها در سایت را نام ببرید ؟

**پاسخنامه** 

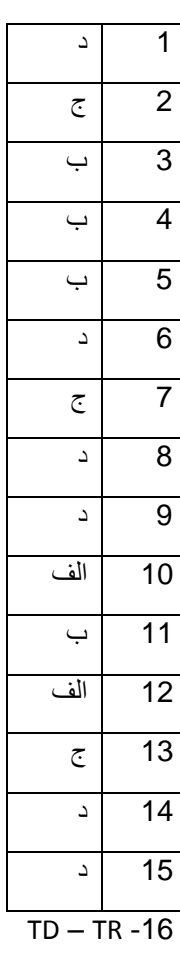

split -17

href -18

align -19

و hr -20

sup و sub -21

head -22

-23 : دو نقطه

html-head-body -24

-25

<a href="#">

<img src="a.jpg">

</a>

-26 کوکی یک قطعه متنی است که توسط سرور برای مرورگر کاربر ارسال می شود و مرورگر آ ن را روی هاردیسک رایانه ذخیره می کند -27استفاده از نام رنگ – استفاده از کد رنگ – استفاده ار سیستم rgb

mp4 وmp3 و jpg -28

-29فاصله بین کادر تا متن داخل خانه های سلول cellpadding

Cellspacing فاصله بین خانه های جدول

-30 لینک به سایت دیگر- لینک به صفحه دیگر در همان سایت – لینک به یک نقطه در صفحه جاری – لینک به یک ایمیل